## **Adobe Photoshop CS5 Activation Code With Keygen WIN + MAC 2023**

Installing Adobe Photoshop is relatively easy and can be done in a few simple steps. First, go to Adobe's website and select the version of Photoshop that you want to install. Once you have the download, open the file and follow the on-screen instructions. Once the installation is complete, you need to crack the software. To do this, you need to download a crack for the version of Photoshop you want to use. Once you have the crack, open the file and follow the instructions on how to apply it. After the crack is applied, you can start using Photoshop. Be sure to back up your files since cracking software can be risky.

## [Download](http://xtraserp.com/croydon/ZG93bmxvYWR8WG45WTJOcWVueDhNVFkzTVRjNU56Y3lOM3g4TWpVNU1IeDhLRTBwSUZkdmNtUndjbVZ6Y3lCYldFMU1VbEJESUZZeUlGQkVSbDA/glitzy?elegant=&gater=QWRvYmUgUGhvdG9zaG9wIENTNQQWR&lauenstein=bard)

Once you have analyzed a picture, the Duplicate Original tool will copy it. With this tool, it's possible to use Photoshop as a backup service for your images. You can even choose from a large number of filters at once, as well as enhance or transform your selection or clone selections you have already created from the edge of the image. While all the tools are there, all you have to do is press the eye dropper and look for the ones you want to use. If you want to change the size of the image, you will have to use the smart tool, which uses all of the previous information to resize the picture. One of the advantages of Photoshop is that there's an unlimited number of ways you can master your skills. You can learn every time you shoot. You can also learn and master all the steps necessary to take your photography to the next level. In the course of doing this, you will learn how to work with various software programs, including Photoshop. As you progress, and as you add images to your collection, you will create sets of rules that will help you use Photoshop more efficiently. In this sense, you will become a master around Photoshop. Nice review but after upgrading to LR5.2 RC I think performance is better than with LR4. Working on a project with 1500 D800 NEFs my impression is that the smart previews increase speed while working in the Developer mode – in Lib. mode however everything slows because the JPEG previews are used. So far I am not sure how the Jpegs are used as previews when you have the smart previews (DNGs) available. But have to say that I am happy with 5.2 RC although I will say bye-bye to LR the day they make it part of CC. Regards! Sren

## **Adobe Photoshop CS5 Download free Torrent Licence Key PC/Windows 64 Bits 2022**

**What It Does:** Photoshop can be used to edit virtually any type of image color. You can apply different color gradients to manipulate the look of your photos, apply artistic effects to your image, as well as perform a variety of real-time adjustments. Adobe Photoshop: Image Editing Software is a tool by which photographers, graphic designers, web designers and other internet users create or edit images. It's a versatile tool with an incredible array of powerful features available in the same TCG Editing Environment (Google) as other Google My Maps products, including Maps for Mobile, Maps for Business, and Maps for Library (for use with Google Books). Though most people are familiar with photography, it is also widely used in areas like design, web and video production, and even in areas as diverse as botanical science and heritage preservation. The images of microphones have become popular because of their special pattern. So many people are familiar with this sound, that the audio element of the microphone has become one of the pictorial elements to remember. It can also be used to achieve a sense of distance or depth, which fits in with photographs, videos, and animations, etc. With the increasing proliferation of mobile devices and Internet applications, graphic designers are trying to develop unique and professional designs. That's the reason why the user interface of most graphic design software has grown significantly simpler, with a lot of color, polygonal shapes and interactive elements, as well as the addition of a number of new editing functions, good data export function, and so on. 933d7f57e6

## **Download Adobe Photoshop CS5License Key License Code & Keygen X64 2022**

The new version of the program has complete integration with Lightroom, so you can use its powerful features to retouch and improve the editing process. The camera captures images and videos need to be a lot of edits, it is especially useful for the camera. No matter how well the issue of the software, the most important thing is working with the team is the most important thing for us. This is our commitment to the community. We have made the best available desktop camera software. Photoshop has a vast library of tools for improving, correcting, enhancing, retouching, and compositing images. Below are some of the amazing tools that can be found within the software and more: Using Photoshop Elements' powerful layer tools, you can apply a variety of image-editing effects, textures, and special effects to a digital photograph. And the layers in a composition can be repositioned, blended, and even deleted to create original artwork. Adobe Photoshop Elements offers a powerful set of tools for combining, arranging, and editing photos and scanned images. Many professional imageediting applications have features that the Elements version includes, to make your images look their best. But even if Elements doesn't have a feature you need, there are often workarounds or alternatives. For example, a simple software-based print enhancement allows you to choose a best-fit quality setting and print images on the postcard or tabloid paper size — with no need to know CSS.

photoshop cc 2021 free download photoshop cs2 download photoshop cs5 free download photoshop cs3 download photoshop cs4 download photoshop 7.0 download with serial key photoshop express photo editor download photoshop express download photoshop elements 11 download photoshop effects psd files free download

There are plenty of tips and tricks that will help you to learn complex features and enhance your creativity and work. In this book, you'll learn the fundamental steps required to retouch photos and make them look their best. You'll see how to use the most important tools in Photoshop to create amazing images such as add text, art, and add a special effect. You'll learn how to create stunning images and turn your ideas into reality. "This year, we are extending the reach of Photoshop by enabling more surfaces for editing, collaboration and creativity. With Share for Review, users can work together in Photoshop without ever leaving the app—sharing and reviewing changes in real time, even as they work," said Shantanu Narayen, chief executive officer, Adobe. "We are also taking a significant step forward in how we think about editing images on the web with the launch of the beta version of our revamped Photoshop for the web. We are bringing our web app to the desktop, giving users the ability to work on images with colleagues and clients without ever leaving the browser." The new Photoshop features- new tools, improvements in stability, and a faster and more intuitive user experience- will help you create the best projects by making your workflow faster and easier. What's more, you can adjust most tools for your workspace with custom tool presets, which means your workspace becomes your own by

having your own collection of custom tool presets that you can save and load as your own workspace profile.

Adobe's Bridge is the premier tool for working and sharing your files with others. You can open multiple documents at once, image by image, without size limitations. All without switches or mouse clicks, and with the ability to share and publish your work using OCR to generate a searchable PDF. You can even share your work by including the links. This enriches your output even more, and it works in one simple application. Learn how to open your images in Bridge, resize them, and even apply text to your images. Then you can use Photoshop's powerful selection tools to make them, or else remove elements such as people from your images. Even if you like to work with Photoshop exclusively, you might occasionally need to open a different file type within Photoshop. Now is the time to read this brief overview, which explains how to open and work with other file types, such as JPEG, TIFF, and JPG. Don't forget to check out Article 081: How to Open, Edit and Save Other File Types This tutorial will guide you through the process of using Adobe Smart Guides. Smart Guides, sometimes called Rough Guides, appear as vertical painted or solid lines on the canvas surface, as in the example below. This guide gives you the best possible guidance for positioning the handles and guides. Access various filters within Photoshop CS6 in a different way. For example we can turn old images black and white with a single click, alter the tone, contrast, color, edge, and other attributes. You can use the straightened images to create templates, scan, and or print them. Moreover, it hints users to focus on the object without getting distracted by the unnecessary details.

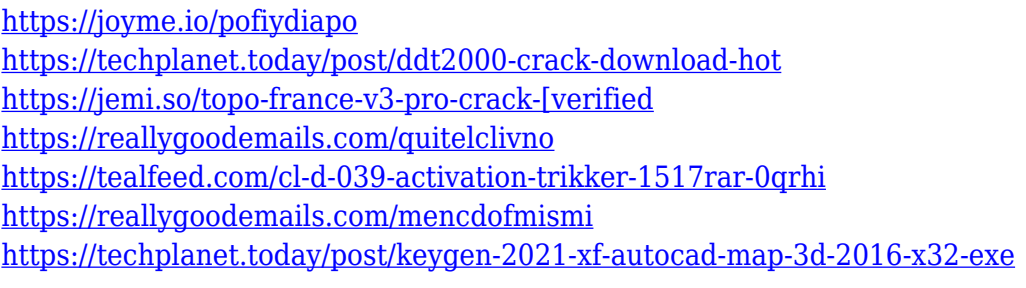

Adobe Photoshop 2020 is specifically designed to get better results and provides you friendly tools which help you get right to work immediately. It improves the appearance of your photographs with ease with new levels of control and a new feature release that lets you close out the intricacies of an image and just focus on the result. The program has a new feature upgrade, Adobe Creative Cloud, which enables you to download and use features as soon as they are available, for only \$ US 50. And, the program is being updated with new feature releases, too. The program now includes the Lightroom Classic CC, which makes exported and edited images easier to use. It has also added a new feature in the form of a new addition to Lightroom Classic CC, for Lightroom 2020 users. It is based on the same easy-to-use interface as Lightroom Classic CC, but from the get-go you now have all the main features that are in the iPhoto editor app. This enables you to choose between the editing tools that you know from iPhoto. This is an inexpensive app that has a growing

collection of features and tools that helps you edit and organize your images. Adobe Photoshop CS6 and other versions have always had a reputation of being popular among all types of photographers across the globe. If you're looking for a feature-rich photo editor for your iOS device, try this app. It works on all types of devices, including smartphones and tablets. Photoshop Elements was an easy-to-use app that allowed you to edit your photos, websites, and other work. This version offers the same easy-to-use interface as its predecessor and includes many of its basic features to simplify your photo work.

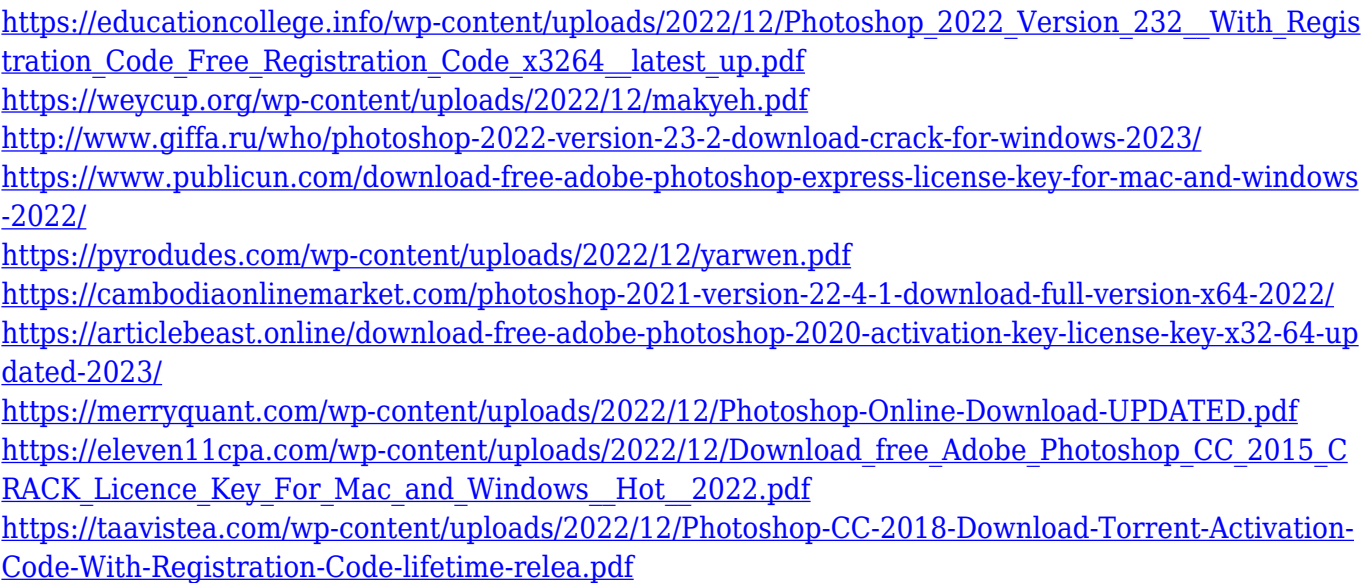

Photoshop is a powerful, easy-to-use and versatile image editing software. With features like layers and filters, Photoshop is revolutionizing the way people edit photos. This software has everything you need to organize work effectively and easily share it with friends and family. Want to get creative and add rad edits to your photos? Try the newest Adobe Photoshop cc application. There are so many features in Photoshop, but this post only lists a few of the new, most important features of Photoshop 2018 cc. Photoshop cc is a powerful photoediting software which is used for photo editing, retouching, cropping, and photo size adjustments. In addition to editing color, brightness, and contrast, the application allows you to remove blemishes, repair skin problems, change the contrast, crop an image, auto-fix issues, reorganize, edit any image improvements, and add special effects. Moreover, the application allows you to add creative effects, use various tools to make changes, and conduct a retouching project. In this post we have mentioned the best Adobe Photoshop features, so you can use them in photo editing and photo designing of your work. Also, it will be very helpful to reduce errors in your images, after editing them. Using these features, you can easily enhance your photography. The point is that by using the best Adobe Photoshop features, you can enhance your photography, photo editing skills, and creativity. So by using these best Adobe Photoshop features, you will get most of the Photoshop.